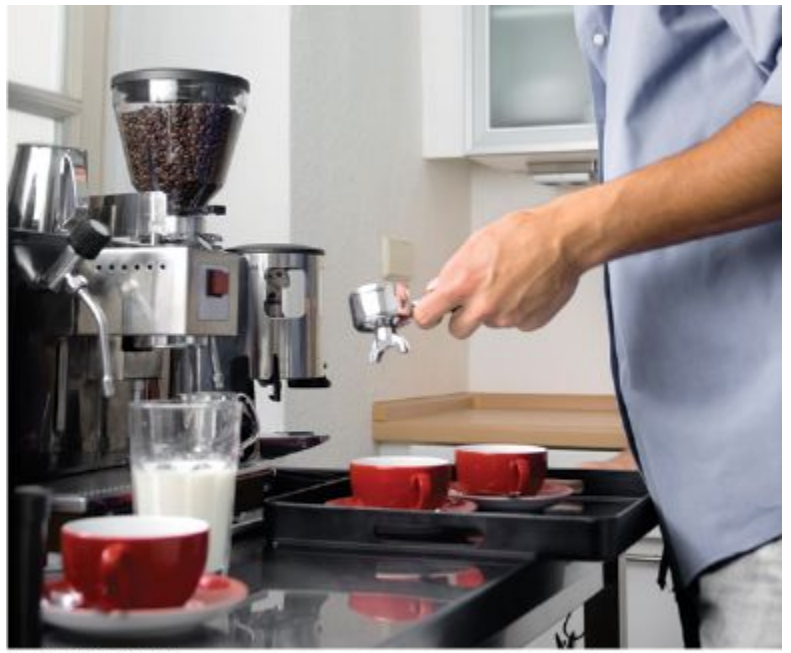

© attator/iStockphoto.

### Chapter Five: Functions

### **Chapter Goals**

- To be able to implement functions
- To become familiar with the concept of parameter passing
- To appreciate the importance of function comments
- To develop strategies for decomposing complex tasks into simpler ones
- To be able to determine the scope of a variable
- To recognize when to use value and reference parameters

# **Topic 1**

- 1. Functions as black boxes
- 2. Implementing functions
- 3. Parameter passing
- 4. Return values
- 5. Functions without return values
- 6. Reusable functions
- 7. Stepwise refinement
- 8. Variable scope and globals
- 9. Reference parameters
- 10. Recursive functions

A function is a sequence of instructions with a name.

A function packages a computation into a form that can be easily understood and reused.

## **Calling a Function**

**{**

**}**

A programmer *calls* a function to have its instructions run. **int main()**

```
 double z = pow(2, 3);
 ...
```
By using the expression: **pow(2, 3) main** *calls* the **pow** function, asking it to compute **2<sup>3</sup>** .

The **main** function is temporarily suspended.

The instructions of the **pow** function execute and compute the result.

The pow function *returns* its result back to **main**, and the **main** function resumes execution.

### **Flowchart: Calling a Function**

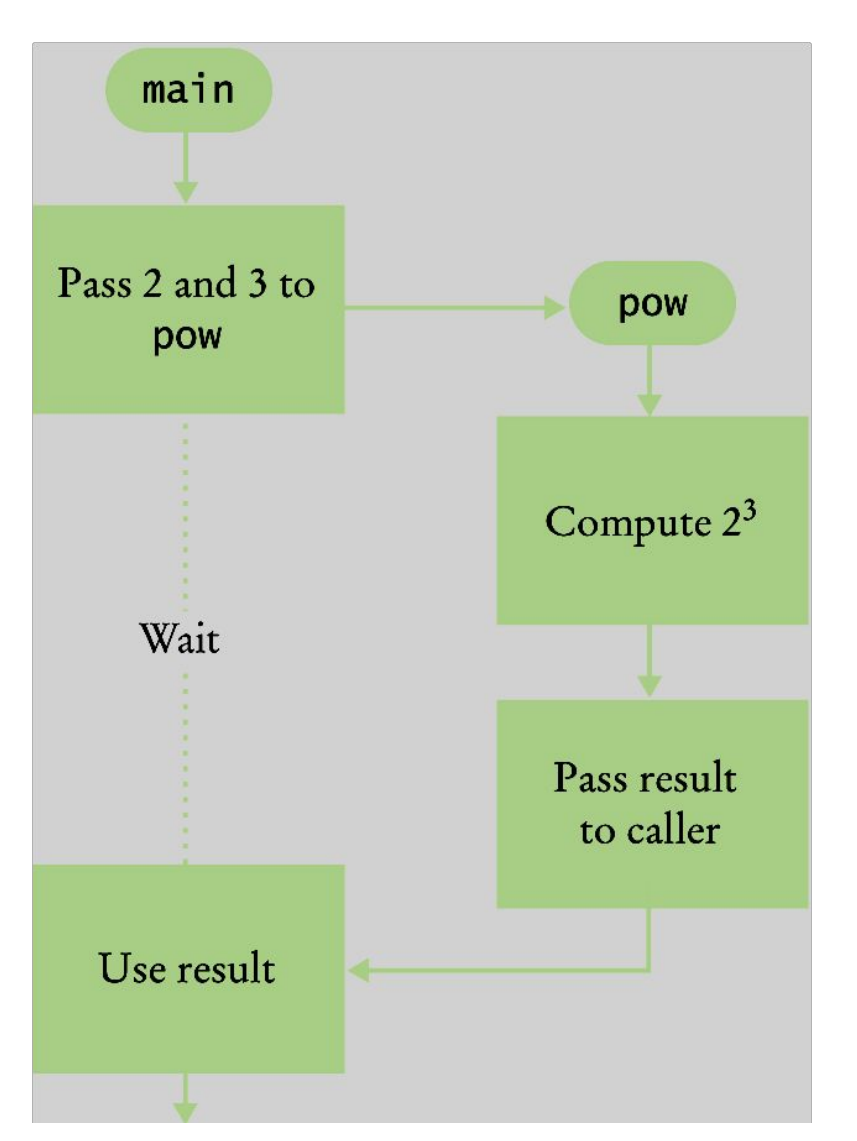

Execution flow during a function call

### **Parameters**

```
int main()
{
    double z = pow(2, 3);
 ...
}
```
When another function calls the **pow** function, it provides "inputs", such as the values 2 and 3 in the call **pow(2, 3).** In order to avoid confusion with inputs that are provided by a human user (**cin >>**), these values are called *parameter values*.

The "output" that the **pow** function computes is called the *return value* (not output using **<<**).

# output  $≠$  return

- The **return** statement does not display output
	- Rather, it causes execution to resume in the calling program and ends the called function.
	- return may also pass a "value" back to the calling program

An output statement using **<<** communicates *only* with the user running the program.

## **The Black Box Concept**

• You can think of a function as a "black box" where you can't see what's inside but you know what it does.

- How did the **pow** function do its job?
- You don't need to know.
- You only need to know its *specification*.

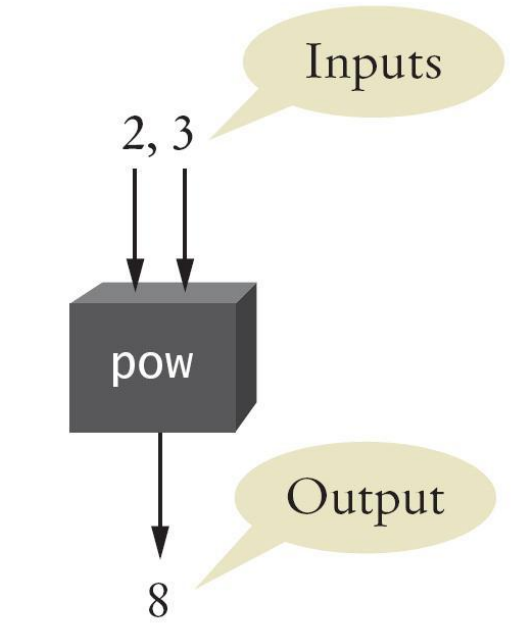

# **Topic 2**

- 1. Functions as black boxes
- 2. Implementing functions
- 3. Parameter passing
- 4. Return values
- 5. Functions without return values
- 6. Reusable functions
- 7. Stepwise refinement
- 8. Variable scope and globals
- 9. Reference parameters
- 10. Recursive functions

Example: Calculate the volume of a cube

When writing this function, you need to:

- Pick a good, descriptive name for the function
- Give a type and a name for each parameter. There will be one parameter for each piece of information the function needs to do its job.
- Specify the type of the return type:

### *double* **cube\_volume(double side\_length)**

• Then write the body of the function, as statements enclosed in braces

#### **{ }**

**The comments at the top are the standard Java format which you should follow for any function you write (even in C++). They can be processed by the Doxygen program to automatically generate documentation of your function libraries.**

**/\*\***

**}**

```
 Computes the volume of a cube.
    @param side_length the side length of the cube
    @return the volume
*/
double cube_volume(double side_length)
{
   double volume = side_length * side_length * side_length;
   return volume;
```
## **Test your Functions**

```
You should always test the function.
You'll write a main function to do this.
#include <iostream>
using namespace std;
/**
    Computes the volume of a cube.
    @param side_length the side length of the cube
    @return the volume
*/
double cube_volume(double side_length)
{
    double volume = side_length * side_length * 
  side_length;
    return volume;
}
                                              ch05/cube.cpp
```

```
int main()
{
    double result1 = cube_volume(2);
    double result2 = cube_volume(10);
    cout << "A cube with side length 2 has volume "
       << result1 << endl;
    cout << "A cube with side length 10 has volume "
       << result2 << endl;
```
 **return 0;**

**}**

## **Topic 3**

- 1. Functions as black boxes
- 2. Implementing functions
- 3. Parameter passing
- 4. Return values
- 5. Functions without return values
- 6. Reusable functions
- 7. Stepwise refinement
- 8. Variable scope and globals
- 9. Reference parameters
- 10. Recursive functions

When a function is called, a *parameter variable* is created for each value passed in.

Each parameter variable is *initialized* with the corresponding parameter value from the call.

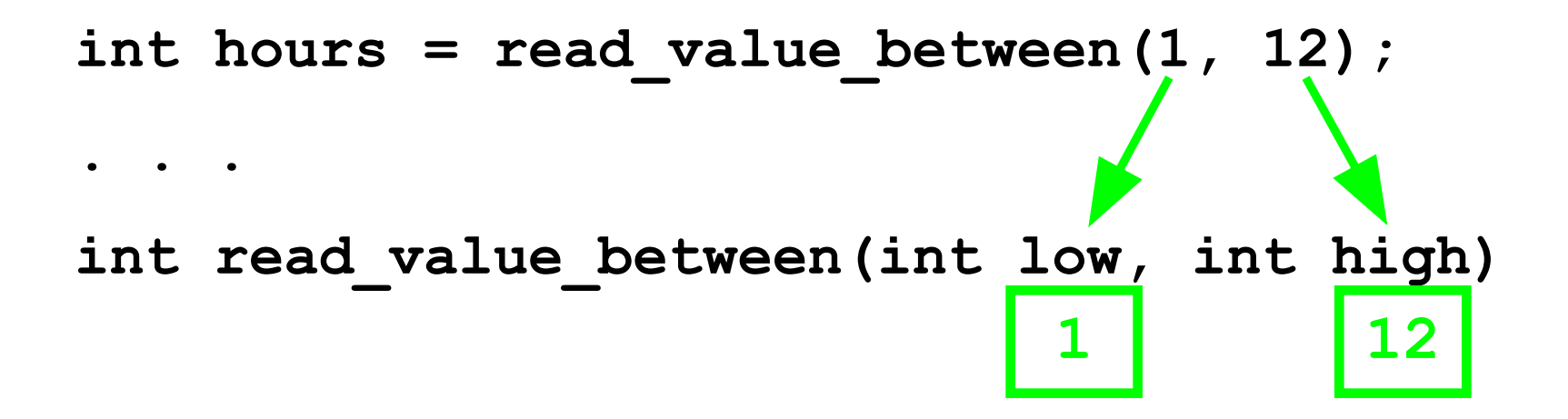

#### **Parameter Passing, cube\_volume example**

Here is a call to the **cube\_volume** function:

```
double result1 = cube_volume(2);
```
Here is the function definition:

```
double cube_volume(double side_length)
{
   double volume = side_length * side_length * side_length;
   return volume;
}
```
We'll keep up with their variables and parameters:

 **result1 side\_length volume**

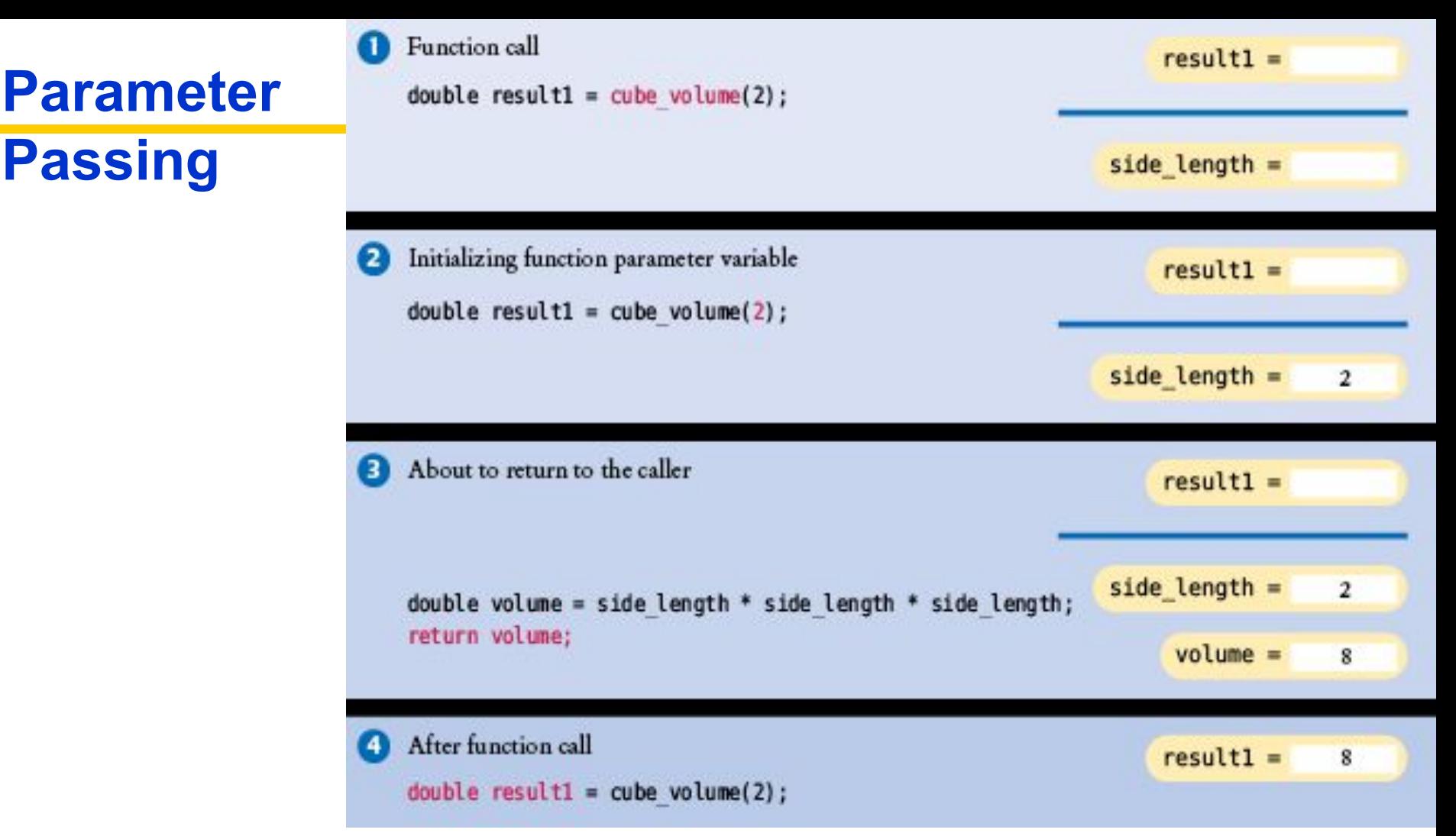

*Big C++* by Cay Horstmann Copyright © 2018 by John Wiley & Sons. All rights reserved In the calling function (main), the variable **result1** is declared. When the **cube\_volume** function is called, the parameter variable **side\_length** is created & initialized with the value that was passed in the call (2). After the return statement, the local variables side length and volume disappear from memory.